## **Plan Operativo 2022**

## **Unidad de Tecnologías de la información**

## **Definición de actividades**

## MINISTERIO DE RELACIONES EXTERIORES

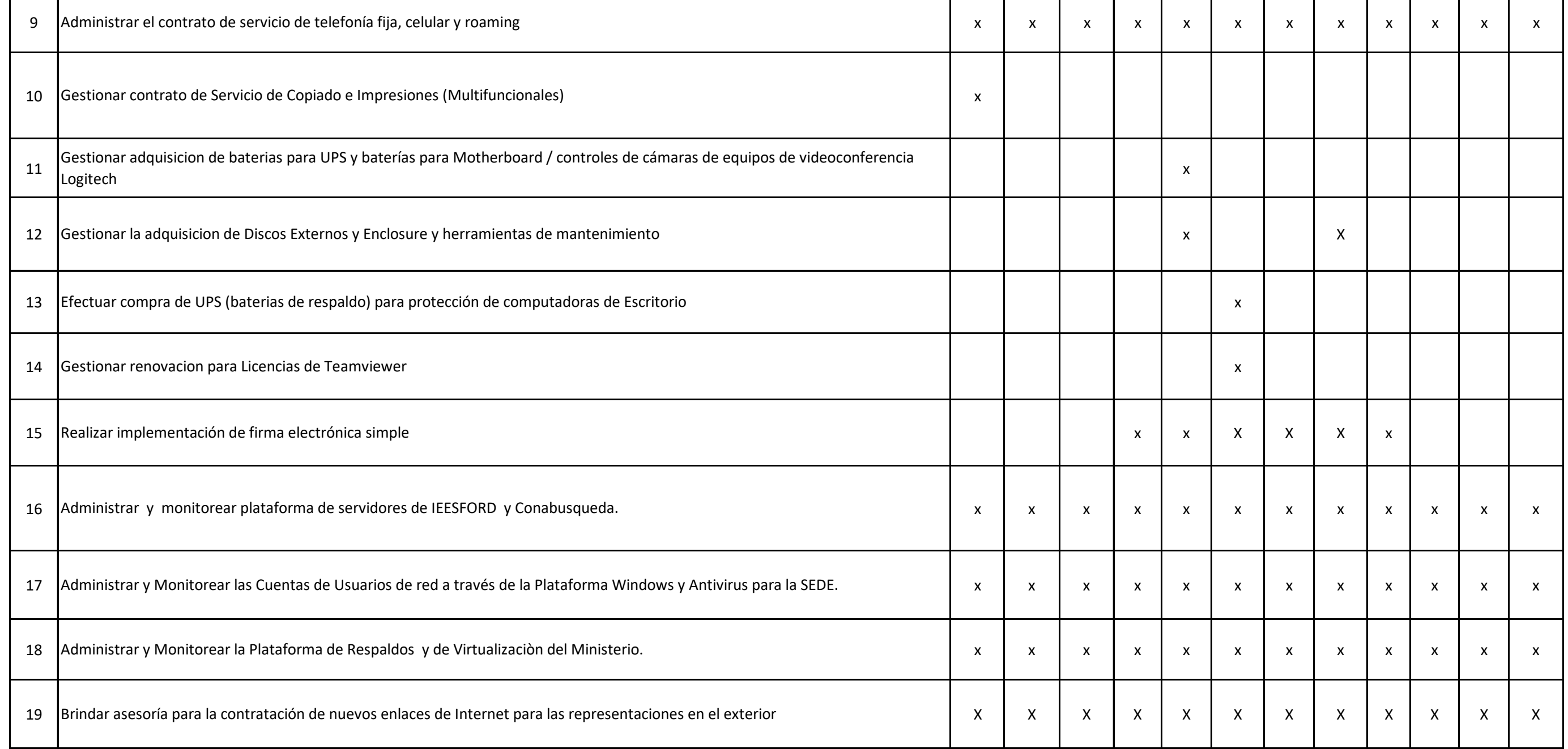

8 Gestionar Compra para Registros de Dominio and a service and a service and a service and a service and a service of the service of the service of the service of the service of the service of the service of the service of

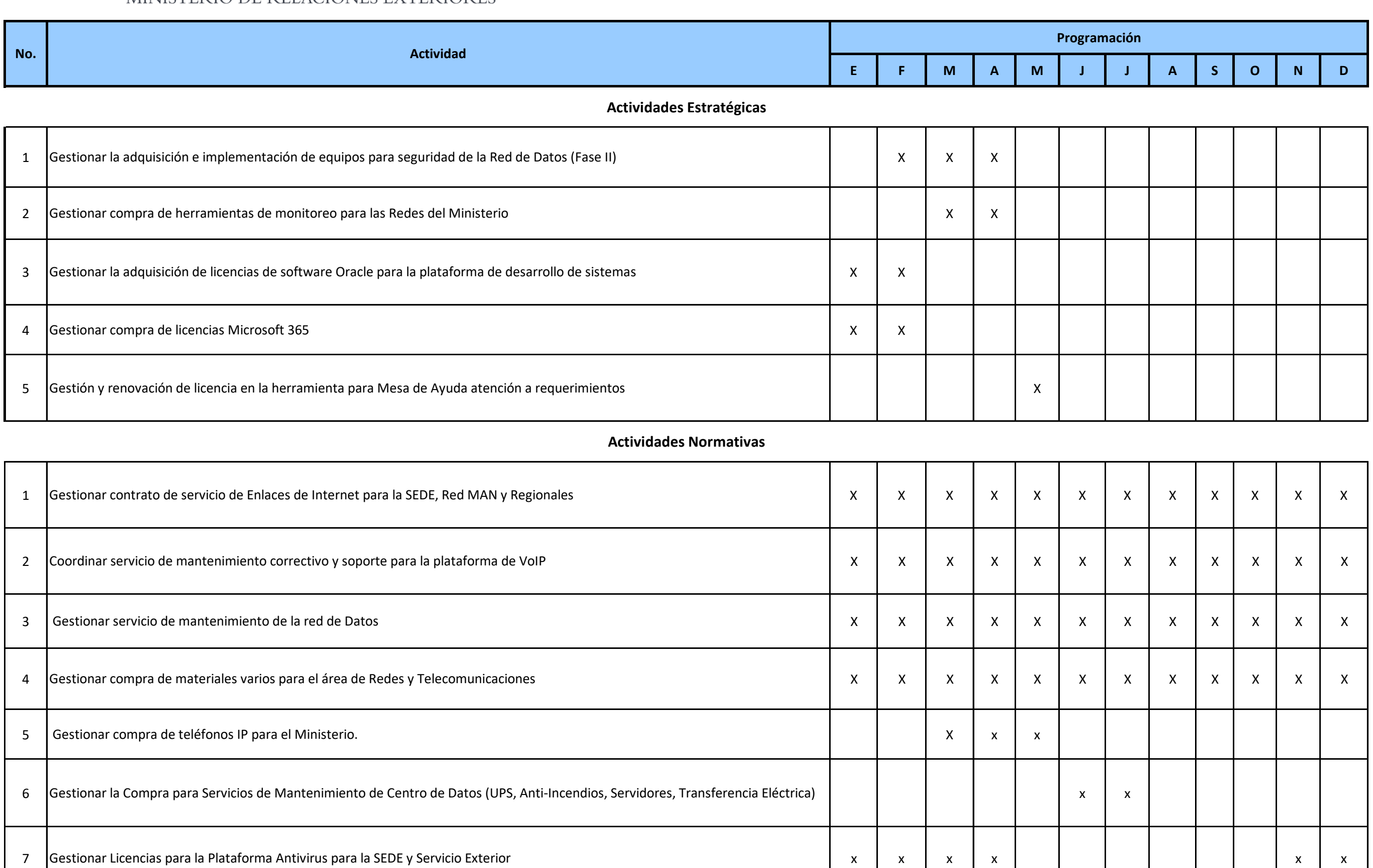

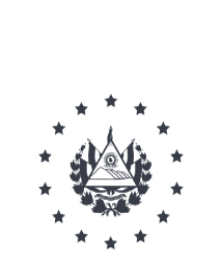

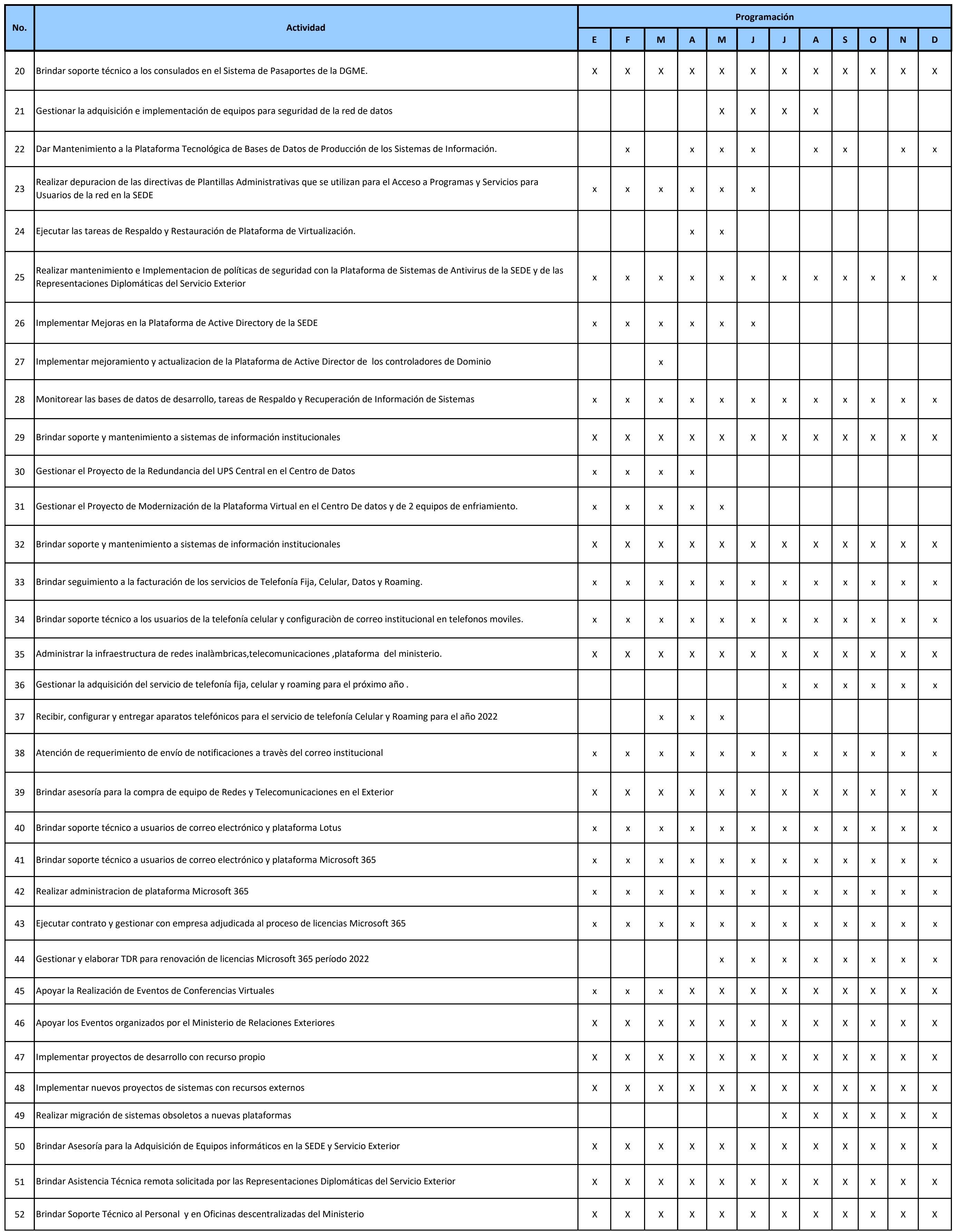

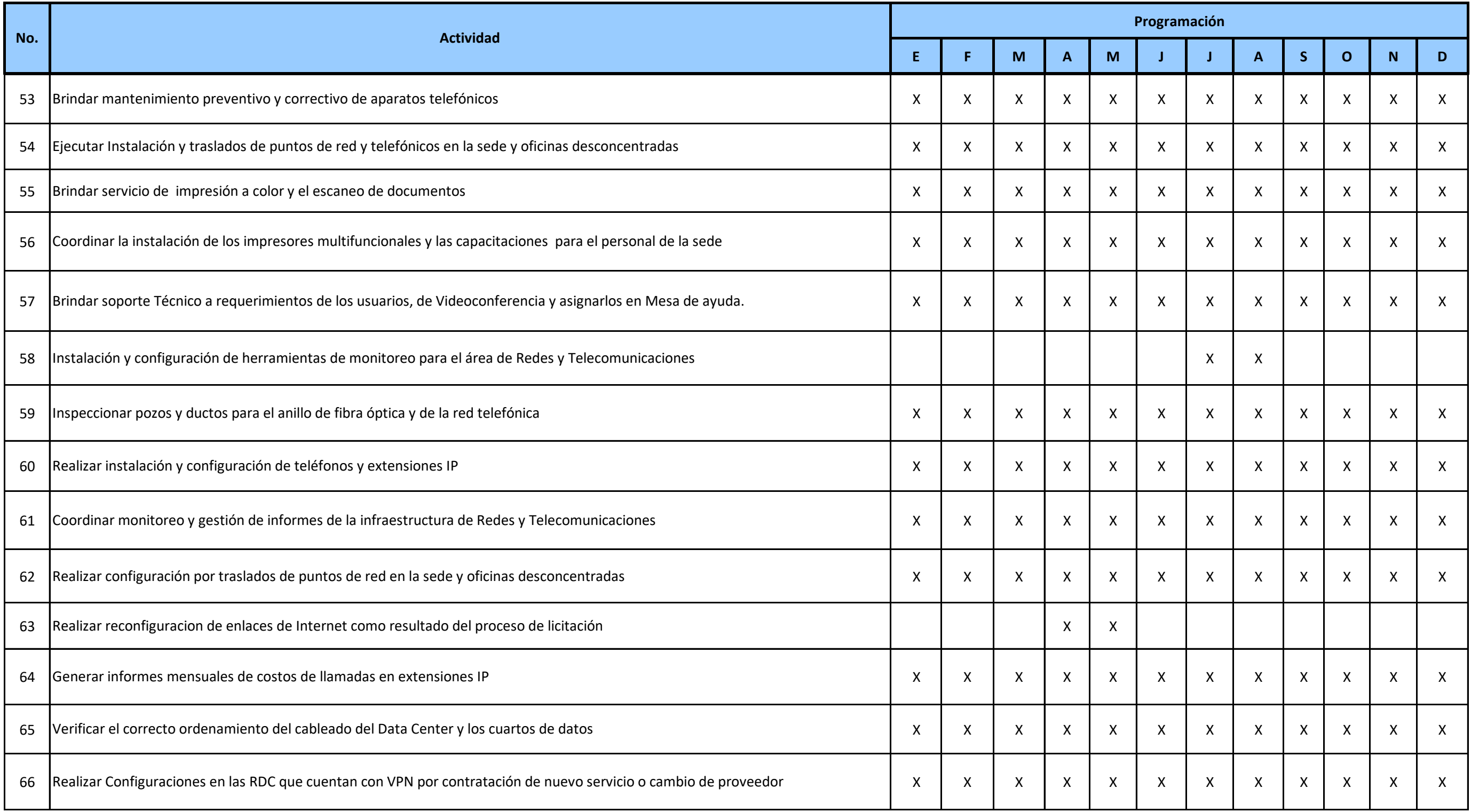

Página 3 de 3